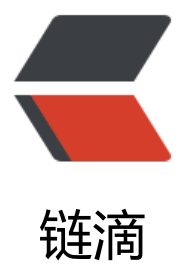

## IOS13 开启勿扰模[式或者](https://ld246.com)静音还想收到特定 联系人的电话铃声和短信铃声的设置方法

作者: remixjc

- 原文链接:https://ld246.com/article/1577153427043
- 来源网站:[链滴](https://ld246.com/member/remixjc)
- 许可协议:[署名-相同方式共享 4.0 国际 \(CC BY-SA 4.0\)](https://ld246.com/article/1577153427043)

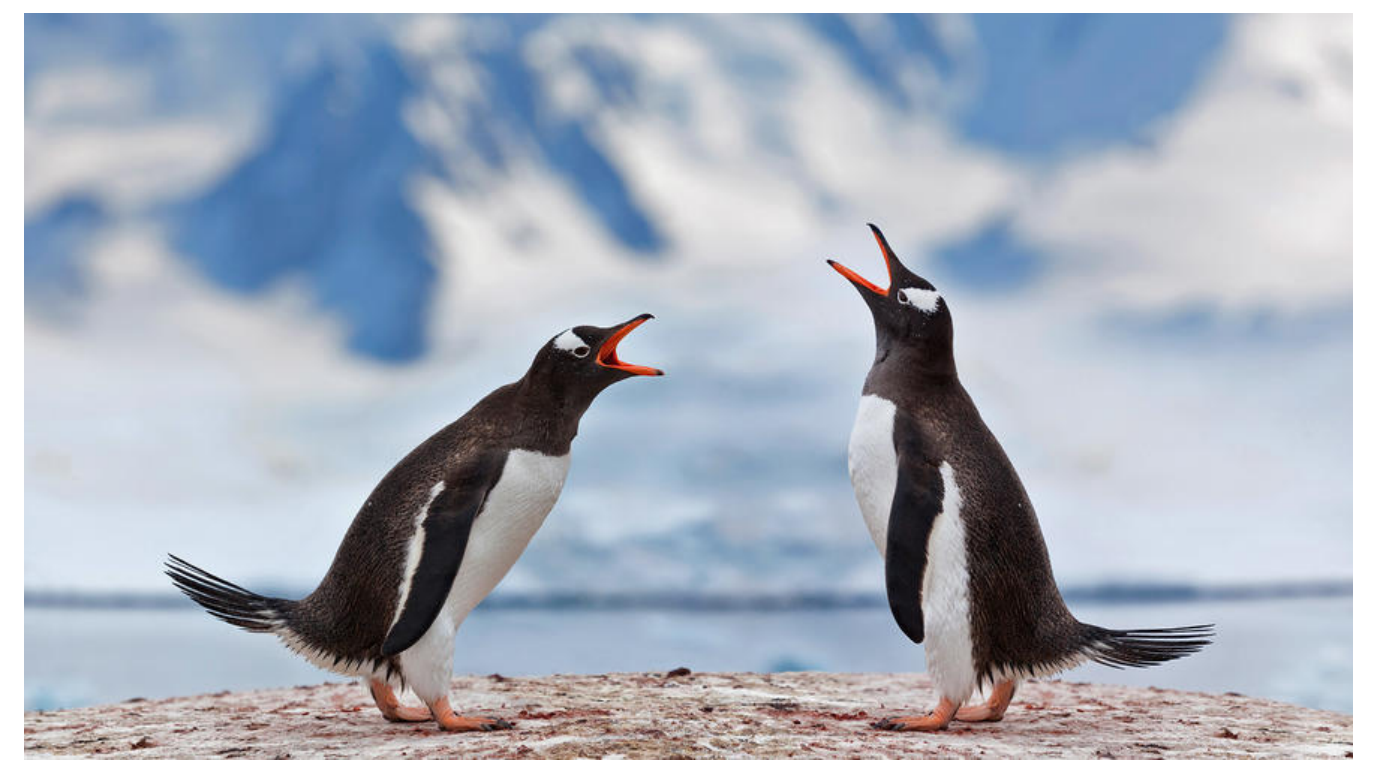

## **前言**

故事是这样的,媳妇出去嗨,凌晨回来的时候没有带门禁卡,进不了小区,给我打电话寻求帮助。然 ,我平时为了不打扰她休息,那个时间都是设置为勿扰模式的,其中还特意把静音模式的震动关掉了 这回特殊情况一发生,本来应该很嗨的媳妇却沮丧着脸回来,看到我也没好气的和我说话,我郁闷至 ,根本无法入眠,一直纠结到天亮。我也是很委屈的,所以就找了各种文章方法,发现问这个问题的 多,却没人能给出满意的解答方案,那么索性我就自己研究一下吧,系统设置里面没有,那在联系人 面看一看有没有单独的设置吧,果然,被我找到了。

## **单独联系人单独通知的设置方法**

步骤如下:

1. 打开【通讯录】或者点击【通话】,找到要设置的联系人

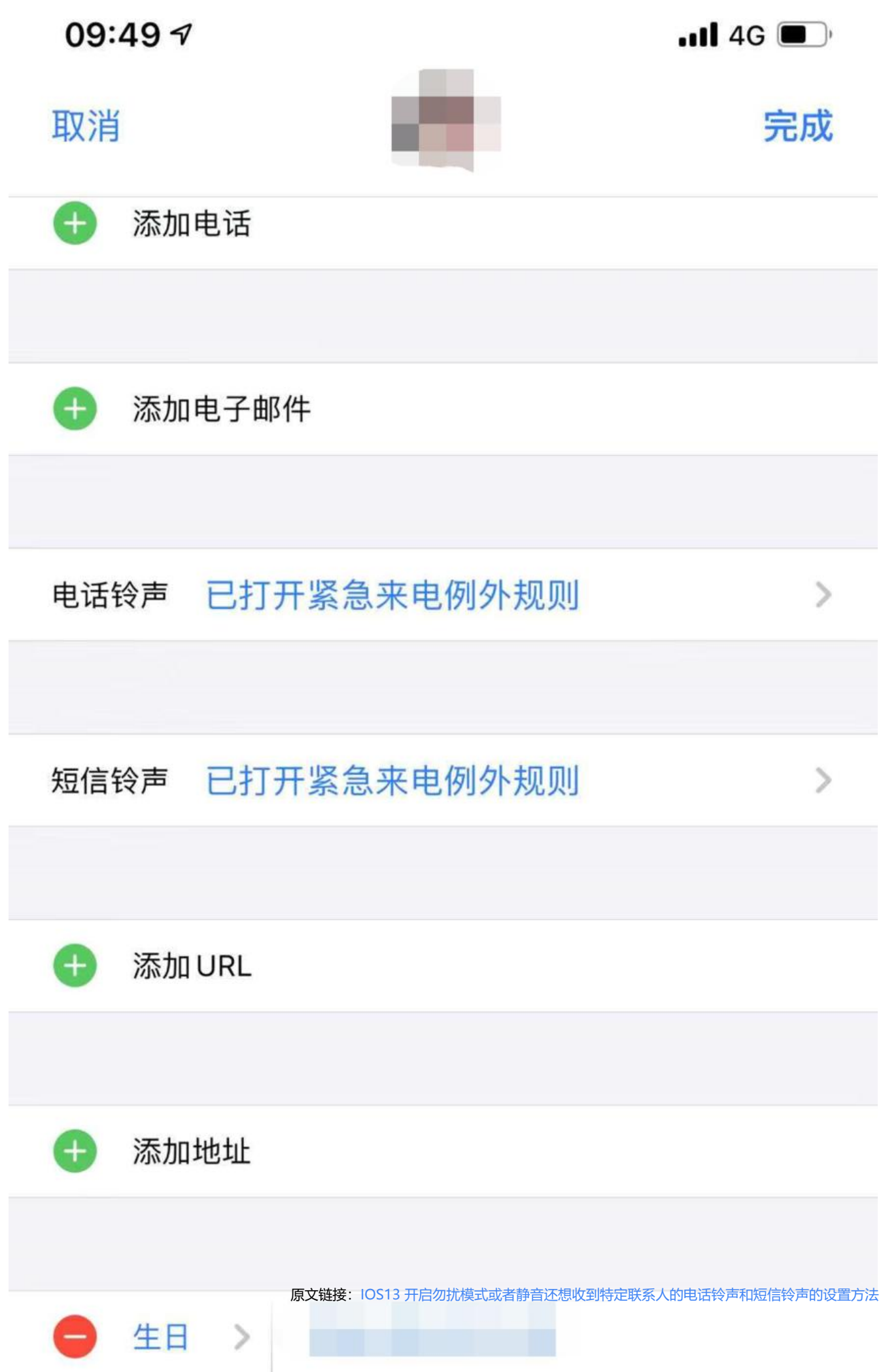

2. 进入到这个联系人的界面,点右上角的【编辑】, 问下滑动可以看到【电话铃声】、【短信铃声】

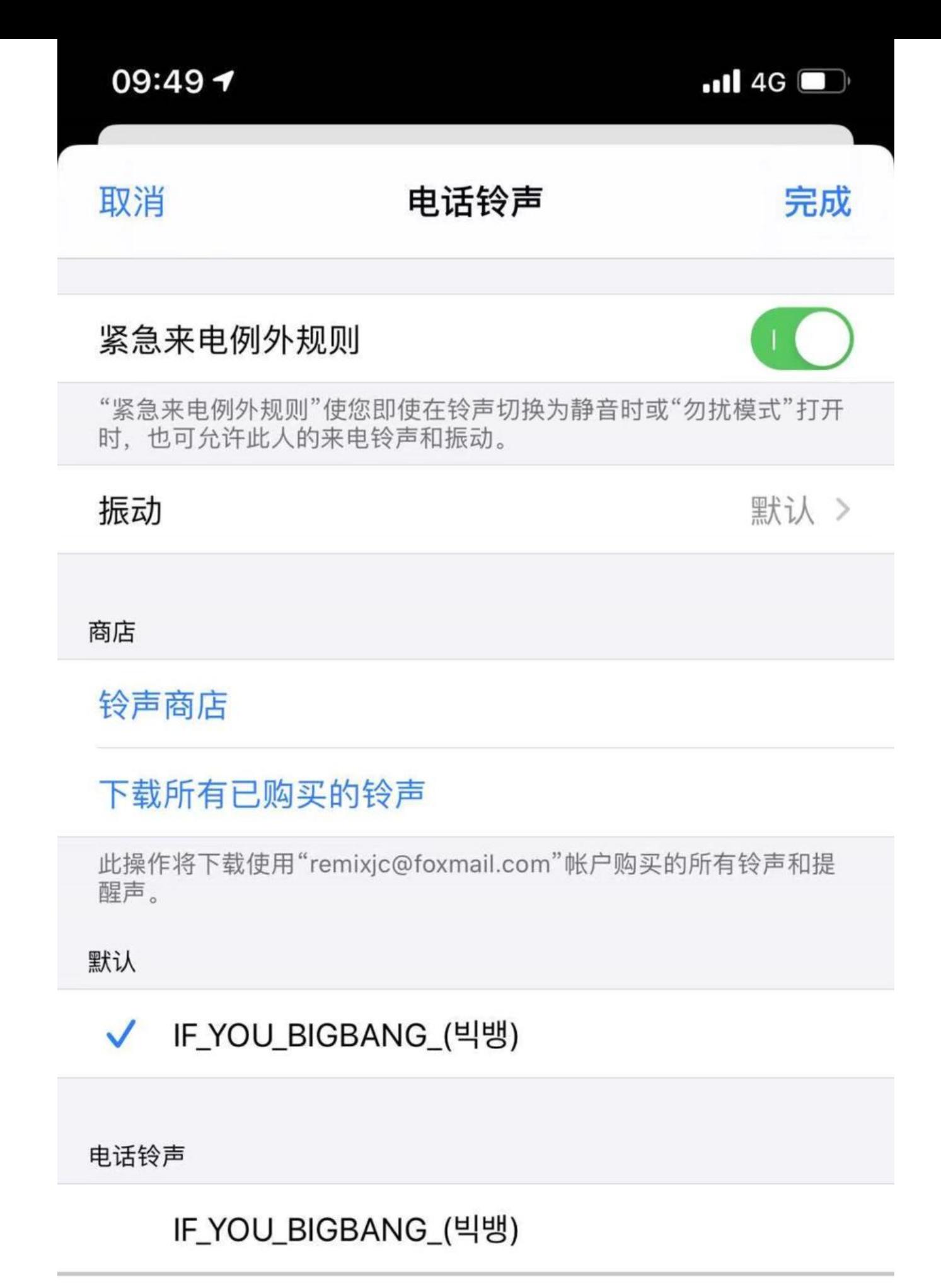

波浪

3. 点击进入【电话铃声】或者【短信铃声】, 打开第一项【紧急米电例外规则】

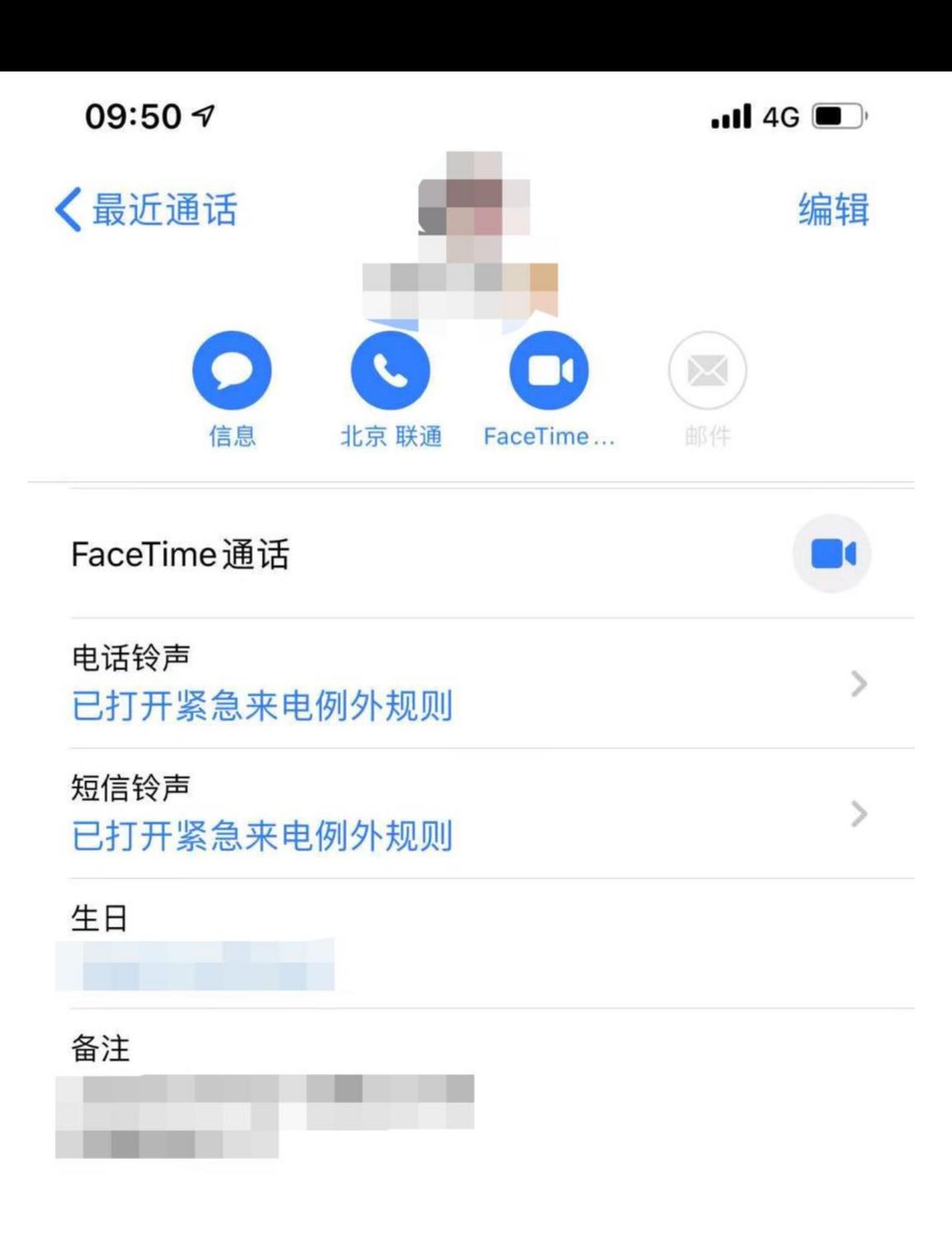

## 发送信息

原文链接: IOS13 开启勿扰模式或者静音还想收到特定联系人的电话铃声和短信铃声的设置方法

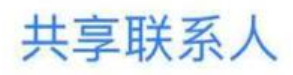

【紧急米电例外测则】说明:"紧急米电例外规则"使您即使仕铃声切换为静音时或"勿扰模式"打 时,也可允许此人的来电铃声和震动。